## Of Inpaint Serial Activator Free .rar

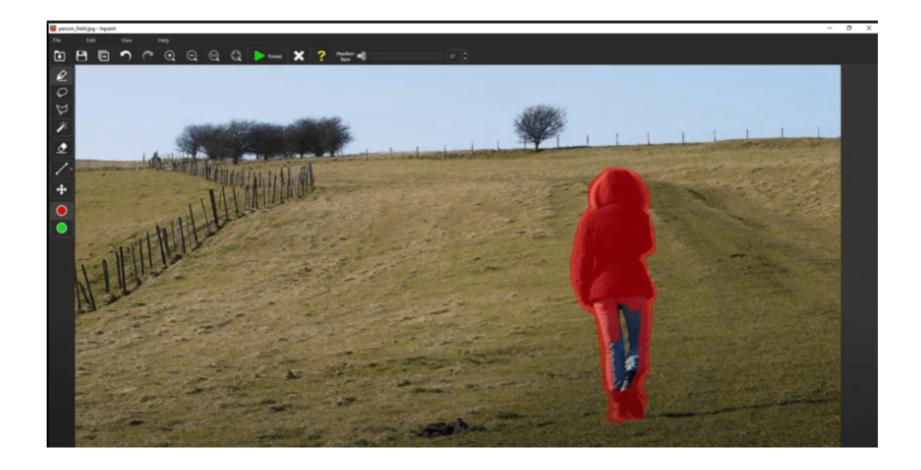

## DOWNLOAD: https://tinurli.com/2irmbg

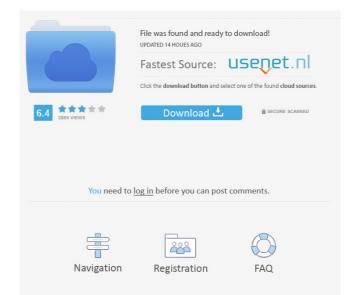

This program will enable you to remove unwanted areas from images. You can utilize it to improve resolution, color, reduce noise and many more! How to activate? Download it at given link and install. Don't get any error just install and run this application Extract the file and run it. Enjoy this application Tutorial: The program offers you the ability to remove or swap unwanted parts from images. It works with single or multiple images at once. The working process is divided into two stages: Conversion - in this stage the program makes the image ready for further manipulation. Inpainting - in this stage the program makes the image that were removed. Basically, it consists of two functions - the primary function allows you to eliminate the most unpleasant parts of an image and the secondary function - to replace them with the desired parts. That is why it is so named. The program itself is very user-friendly and intuitive. On the first screen, you can select the source and target images. The program will enable you to choose the desired size of the final image. There are plenty of options to choose from. You can specify the inpainting radius (around which the inpainting will occur) and how often to check the status of the program starts working. You can choose the mode to perform the inpainting on all the image pixels. In the second, the program will check if the pixels of the pixels of the pixels of the pixels of the pixels of the pixels of the pixels of the pixels of the pixels of the pixels of the pixels of the pixels. In the case of unsuccessful inpainting, it will swap the pixels with the value of the same color. In the "off mode", the program simply displays the original image. It works with the nost common image formats - GIF, JPG, TIFF, PNG. The program can also save the edited image to the local disk or to the program folder and overwrite the original image. The program allows you to set the tone of the image. The program will check the contrast 82157476af

Related links:

devi bala tamil novels pdf free downloadbfdcm eltima serial to ethernet keygen torrent Findasound Oriental Soloist 2 KONTAKT